# **Application: gvSIG desktop - gvSIG feature requests #4432**

## **"New layout" option at the Layout menu from the View**

12/07/2016 12:11 PM - Mario Carrera

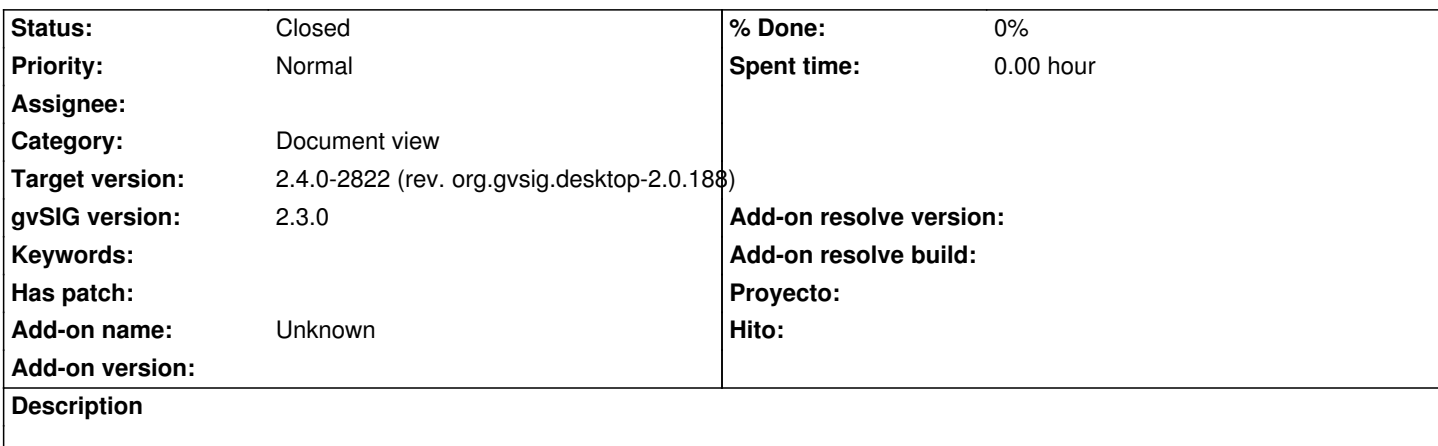

It would be interesting to add the "New layout" option at the Layout menu from the View. At this moment the user has to access to the Show->Project manager menu, then Layout document and then "New".

It would be very useful to add that option at the "Layout" menu directly.

#### **History**

### **#1 - 06/12/2017 02:23 PM - Álvaro Anguix**

*- Status changed from New to Closed*

Done in gvSIG 2.4

#### **#2 - 06/12/2017 02:23 PM - Álvaro Anguix**

*- Target version set to 2.4.0-2822 (rev. org.gvsig.desktop-2.0.188)*